# Package 'UncDecomp'

October 12, 2022

Title Uncertainty Decomposition

Version 1.0.1

Author Seonghyeon Kim [aut, cre], Yongdai Kim [aut], Ilsang Ohn [aut]

Maintainer Seonghyeon Kim <shkim93@snu.ac.kr>

Description If a procedure consists of several stages and there are several models that can be selected for each stage,

uncertainty of the procedure can be decomposed by stages or models.

This package includes the ANOVA-based method, the cumulative uncertainty-

based method, and the balanced decomposition method.

Yongdai Kim et al. (2019) [<doi:10.1016/j.hydroa.2019.100024>](https://doi.org/10.1016/j.hydroa.2019.100024) is a related paper which is accessible via the URL below.

**Depends** R  $(>= 3.4.4)$ 

License GPL-2

URL <https://www.sciencedirect.com/science/article/pii/S2589915519300082>

Encoding UTF-8 LazyData true RoxygenNote 6.1.0 NeedsCompilation no Imports ggplot2, dplyr Repository CRAN Date/Publication 2019-11-07 11:00:05 UTC

# R topics documented:

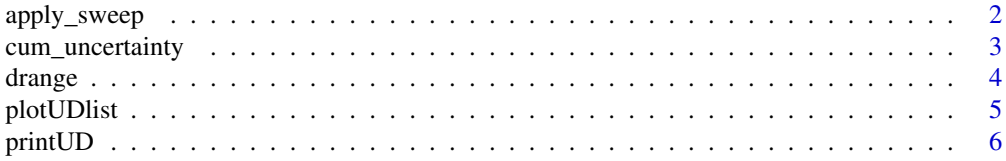

<span id="page-1-0"></span>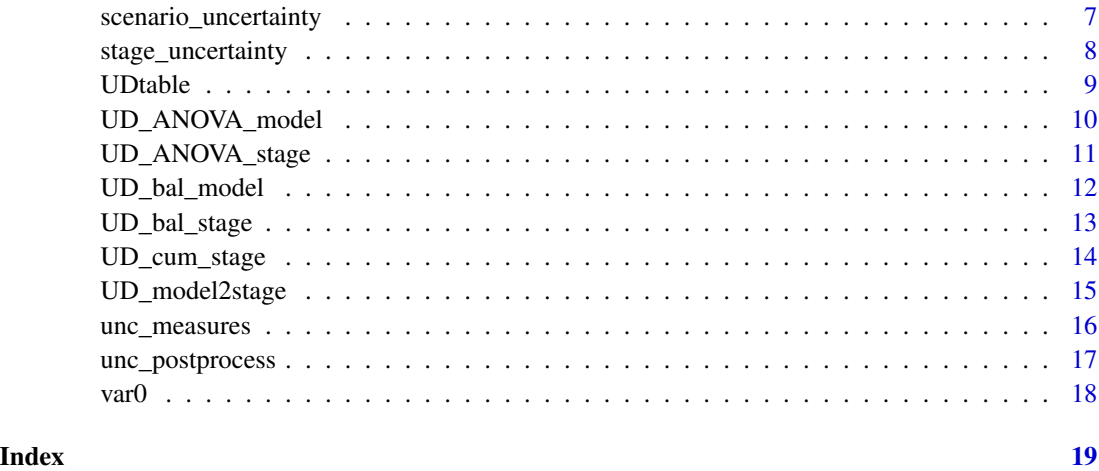

apply\_sweep *Slight modifications of apply() and sweep()*

# Description

Slightly modified version of apply() and sweep(). apply0() and sweep0() are modification of apply() and sweep() so that they can be used when the length(MARGIN) is zero. msweep() is a modification of sweep() so that it can be used when function receives multiple summary statistic.

# Usage

```
apply0(X, MARGIN, FUN, ...)
sweep0(X, MARGIN, STATS, FUN, ...)
msweep(X, MARGIN, STATS, FUN, ...)
```
# Arguments

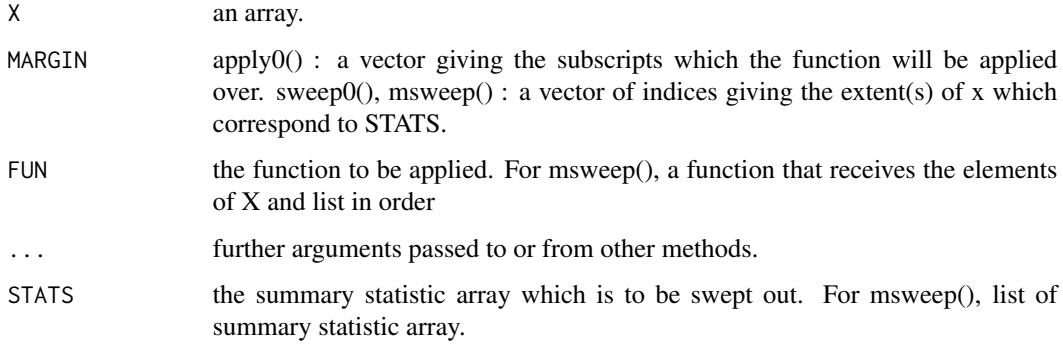

# <span id="page-2-0"></span>Value

If each call to FUN returns a vector of length n, then apply() returns an array of dimension  $c(n,$  $dim(X)[MARGIN])$  if  $n > 1$ . If n equals 1, apply() returns a scalar if MARGIN has length 0, a vector if MARGIN has length 1 and an array of dimension dim(X)[MARGIN] otherwise. sweep0() and msweep() return an array with the same shape as x, but with the summary statistics swept out.

# Examples

```
set.seed(0)
A \leftarrow array(rnorm(24), dim = 4:2)meanA0 <- apply0(A, numeric(0), mean)
meanA12 <- apply0(A, 1:2, mean)
sdA12 \leftarrow apply0(A, 1:2, sd)ctrArray <- function(a,mu) return(a-mu)
sweep0(A, numeric(0), meanA0, ctrArray)
sweep0(A, 1:2, meanA12, ctrArray)
statsA12 <- list(meanA12, sdA12)
stdArray <- function(a,mu,sigma) return((a-mu)/sigma)
msweep(A, 1:2, statsA12, stdArray)
```
cum\_uncertainty *Cumulative uncertainty(DEPRECATED)*

#### Description

This function performs uncertainty decomposition based on the cumulative uncertainty.

#### Usage

```
cum_uncertainty(data, var_name, stages = setdiff(names(data), var_name),
 U = var0
```
#### Arguments

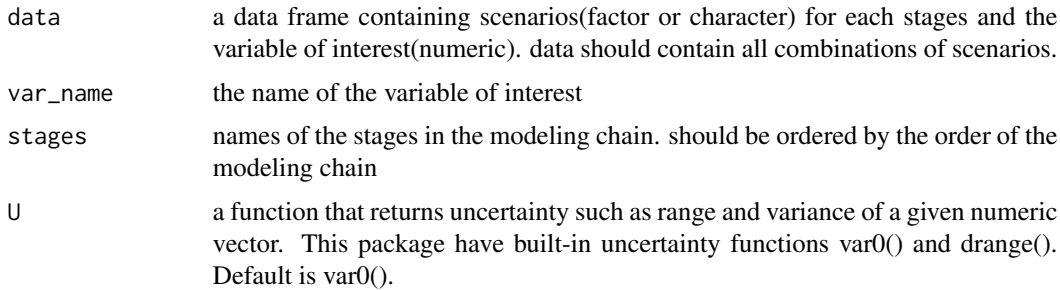

#### Value

summary of uncertainties

4 drange

# Examples

```
stage1 <- LETTERS[1:3]
stage2 <- LETTERS[1:2]
stage3 <- LETTERS[1:4]
y <- rnorm(3*2*4)
data <- expand.grid(stage1=stage1,
                    stage2=stage2,
                    stage3=stage3)
data <- cbind(data, y)
# cum_uncertainty() is deprecated. Use UD_cum_stage()
# cum_uncertainty(data,"y", names(data)[-4])
# cum_uncertainty(data,"y", names(data)[-4],drange)
```
drange *Range(DEPRECATED)*

# Description

This function returns the difference of maximum and minimum of a given vector.

# Usage

drange(x)

# Arguments

x a numeric vector.

# Value

the difference of maximum and minimum of a given vector

```
(x < -rnorm(5))# drange() is deprecated. Use U_range()
# drange(x)
```
<span id="page-3-0"></span>

<span id="page-4-0"></span>plotUDlist *Plot UD\_list*

# Description

This function plots how ppud's result changes as lambda increases.

#### Arguments

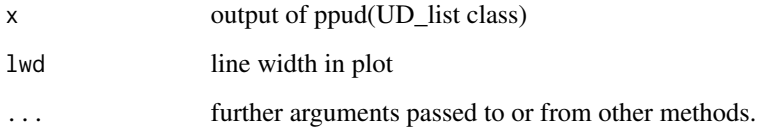

# Value

ggplot showing how the result of ppud changes as lambda increases

```
set.seed(0)
stage1 <- LETTERS[1:3]
stage2 <- LETTERS[1:2]
stage3 <- LETTERS[1:4]
y \leftarrow \text{rnorm}(3 \times 2 \times 4)data <- expand.grid(stage1=stage1,
                     stage2=stage2,
                     stage3=stage3)
stages <- names(data)
data <- cbind(data, y)
UD_bal_model_range <- UD_bal_model(data, "y", stages, u_range, flist_range)
UD_bal_model_range
UD_bal_stage_range <- UD_model2stage(UD_bal_model_range)
UD_bal_stage_range
UD_model_list = ppud(UD_bal_model_range)
plot(UD_model_list)
UD_stage_list = ppud(UD_bal_stage_range)
plot(UD_stage_list)
```
<span id="page-5-0"></span>printUD *Print UD*

# Description

This function creates a table summarizing the uncertainty.

# Usage

```
## S3 method for class 'UD_model'
print(x, \ldots)## S3 method for class 'UD_stage'
print(x, \ldots)
```
# Arguments

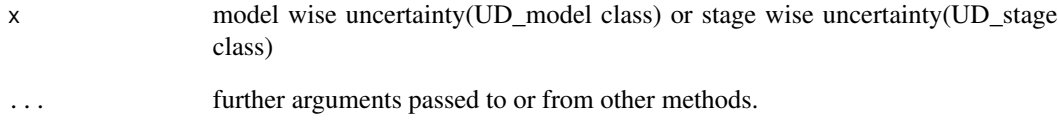

```
set.seed(0)
stage1 <- LETTERS[1:3]
stage2 <- LETTERS[1:2]
stage3 <- LETTERS[1:4]
y <- rnorm(3*2*4)
data <- expand.grid(stage1=stage1,
                    stage2=stage2,
                    stage3=stage3)
stages <- names(data)
data <- cbind(data, y)
UD_bal_model_range <- UD_bal_model(data, "y", stages, u_range, flist_range)
print(UD_bal_model_range)
UD_bal_stage_range <- UD_model2stage(UD_bal_model_range)
print(UD_bal_stage_range)
```
<span id="page-6-0"></span>scenario\_uncertainty *Scenario uncertainty(DEPRECATED)*

#### Description

This function performs uncertainty decomposition by scenario based on the second order interaction ANOVA model. The uncertainty from interaction effect from two scenarios is divided equally and assigned to each scenario.

# Usage

```
scenario_uncertainty(data, var_name, stages = setdiff(names(data),
 var_name))
```
#### Arguments

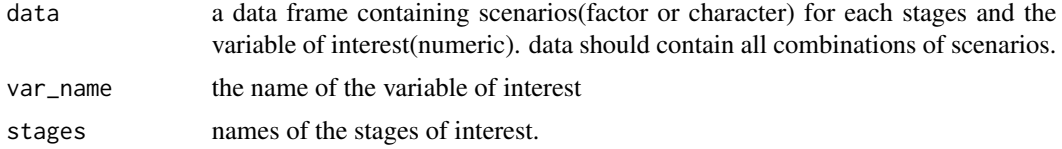

# Value

List of 4 elements

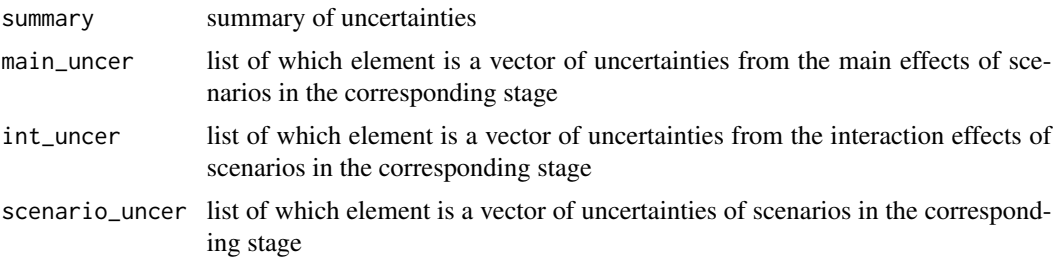

```
stage1 <- LETTERS[1:3]
stage2 <- LETTERS[1:2]
stage3 <- LETTERS[1:4]
y \leftarrow \text{rnorm}(3 \times 2 \times 4)data <- expand.grid(stage1=stage1,
                      stage2=stage2,
                      stage3=stage3)
data <- cbind(data, y)
# scenario_uncertainty() is deprecated. Use UD_ANOVA_model()
# scenario_uncertainty(data,"y", names(data)[-4])
```
<span id="page-7-0"></span>stage\_uncertainty *Stage uncertainty(DEPRECATED)*

# Description

This function performs uncertainty decomposition by stage based on the second order interaction ANOVA model. The uncertainty from interaction effect from two stages is divided equally and assigned to each stage.

#### Usage

```
stage_uncertainty(data, var_name, stages = setdiff(names(data),
 var_name))
```
#### Arguments

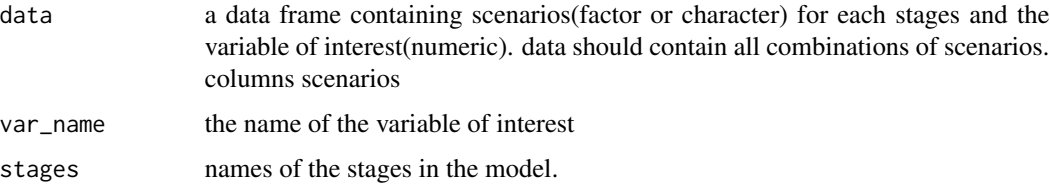

### Value

List of 4 elements

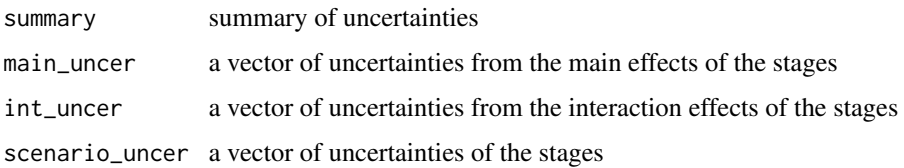

```
stage1 <- LETTERS[1:3]
stage2 <- LETTERS[1:2]
stage3 <- LETTERS[1:4]
y \leftarrow \text{rnorm}(3 \times 2 \times 4)data <- expand.grid(stage1=stage1,
                      stage2=stage2,
                      stage3=stage3)
data <- cbind(data, y)
# stage_uncertainty() is deprecated. Use UD_ANOVA_stage()
# stage_uncertainty(data,"y", names(data)[-4])
```
<span id="page-8-0"></span>

#### Description

This function summarizes the uncertainty into a table.

#### Usage

```
UD_table(UD, ...)
## S3 method for class 'UD_model'
UD_table(UD, include.nat = TRUE, include.tot = TRUE,
  ...)
## S3 method for class 'UD_stage'
UD_table(UD, include.nat = TRUE, include.tot = TRUE,
  ...)
```
# Arguments

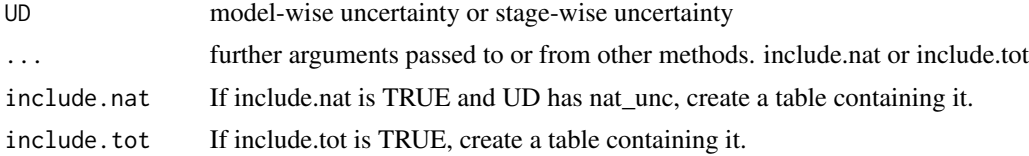

# Value

uncertainty table

```
set.seed(0)
stage1 <- LETTERS[1:3]
stage2 <- LETTERS[1:2]
stage3 <- LETTERS[1:4]
y \le - rnorm(3 \times 2 \times 4)data <- expand.grid(stage1=stage1,
                     stage2=stage2,
                     stage3=stage3)
stages <- names(data)
data <- cbind(data, y)
UD_bal_model_range <- UD_bal_model(data, "y", stages, u_range, flist_range)
UD_bal_model_range
UD_bal_stage_range <- UD_model2stage(UD_bal_model_range)
UD_bal_stage_range
```
<span id="page-9-0"></span>UD\_table(UD\_bal\_model\_range) UD\_table(UD\_bal\_stage\_range)

UD\_ANOVA\_model *Model-wise uncertainty based on the second order interaction ANOVA*

# Description

This function performs uncertainty decomposition by model based on the second order interaction ANOVA model. The uncertainty from interaction effect from two models is divided equally and assigned to each model.

#### Usage

```
UD_ANOVA_model(data, var_name, stages = setdiff(names(data), var_name))
```
#### **Arguments**

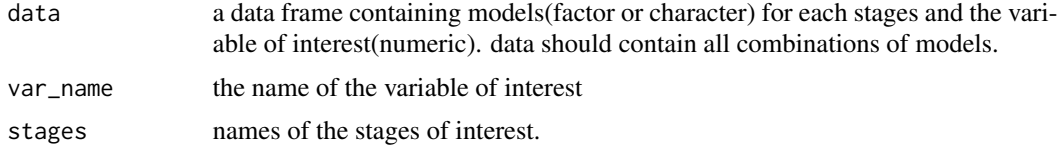

# Value

List(UD\_model class) including uncertainties of models, uncertainties from main effects, uncertainties from interaction, total uncertainty, names of stages and models

```
set.seed(0)
stage1 <- LETTERS[1:3]
stage2 <- LETTERS[1:2]
stage3 <- LETTERS[1:4]
y \leftarrow \text{norm}(3 \times 2 \times 4)data <- expand.grid(stage1=stage1,
                      stage2=stage2,
                      stage3=stage3)
stages <- names(data)
data <- cbind(data, y)
UD_ANOVA_model <- UD_ANOVA_model(data, "y", stages)
UD_ANOVA_model
UD_ANOVA_stage <- UD_model2stage(UD_ANOVA_model)
UD_ANOVA_stage
```
<span id="page-10-0"></span>

# Description

This function performs uncertainty decomposition by stage based on the second order interaction ANOVA model. The uncertainty from interaction effect from two stages is divided equally and assigned to each stage.

#### Usage

```
UD_ANOVA_stage(data, var_name, stages = setdiff(names(data), var_name))
```
# Arguments

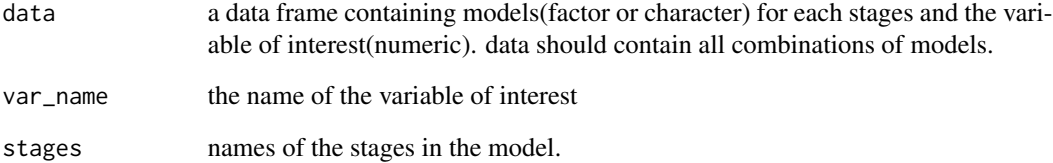

# Value

List(UD\_stage class) including uncertainties of stages, uncertainties from main effects, uncertainties from interaction, total uncertainty, names of stages.

```
set.seed(0)
stage1 <- LETTERS[1:3]
stage2 <- LETTERS[1:2]
stage3 <- LETTERS[1:4]
y \le - rnorm(3*2*4)
data <- expand.grid(stage1=stage1,
                     stage2=stage2,
                     stage3=stage3)
stages <- names(data)
data <- cbind(data, y)
UD_ANOVA_stage(data,"y", stages)
```
#### Description

This function performs the balanced uncertainty decomposition. In balanced uncertainty decomposition, we assume that the total uncertainty decomposes into the uncertainty of all main effects and all orders of interaction between models. This method distributes the uncertainties of each element evenly among the associated models.

#### Usage

```
UD_bal_model(data, var_name, stages, u = u_var, flist = flist_var)
```
#### Arguments

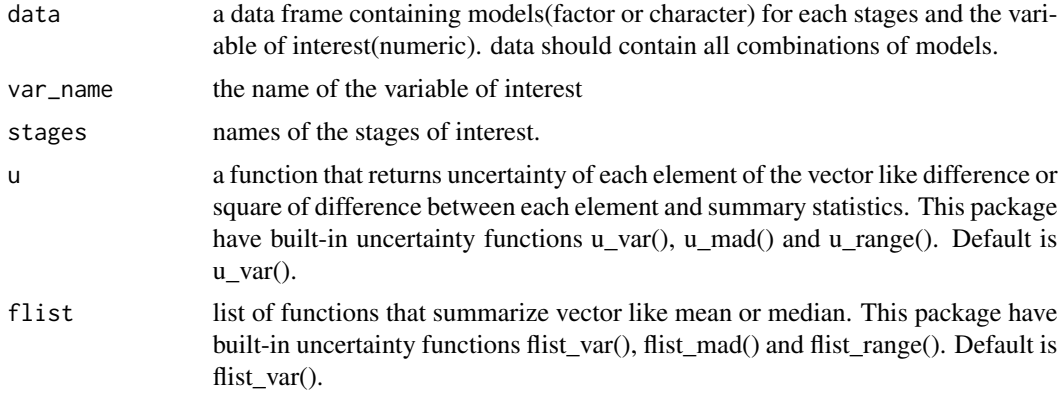

# Value

model-wise uncertainties(UD\_model class)

```
set.seed(0)
stage1 <- LETTERS[1:3]
stage2 <- LETTERS[1:2]
stage3 <- LETTERS[1:4]
y \le - rnorm(3 \times 2 \times 4)data <- expand.grid(stage1=stage1,
                     stage2=stage2,
                     stage3=stage3)
stages <- names(data)
data <- cbind(data, y)
UD_bal_model_var <- UD_bal_model(data, "y", stages, u_var, flist_var)
UD_bal_model_var
```
# <span id="page-12-0"></span>UD\_bal\_stage 13

```
UD_bal_model_mad <- UD_bal_model(data, "y", stages, u_mad, flist_mad)
UD_bal_model_mad
UD_bal_model_range <- UD_bal_model(data, "y", stages, u_range, flist_range)
UD_bal_model_range
UD_bal_stage_var <- UD_model2stage(UD_bal_model_var)
UD_bal_stage_var
UD_bal_stage_mad <- UD_model2stage(UD_bal_model_mad)
UD_bal_stage_mad
UD_bal_stage_range <- UD_model2stage(UD_bal_model_range)
UD_bal_stage_range
UD_list = ppud(UD_bal_model_range)
plot(UD_list)
lambda = min_lambda_calc(UD_bal_model_range, 0.01)
UD_1percent = ppud(UD_bal_model_range, lambda)
UD_1percent$UD[[1]]
```
UD\_bal\_stage *Stage-wise balanced uncertainty*

# Description

This function performs the balanced uncertainty decomposition. In balanced uncertainty decomposition, we assume that the total uncertainty decomposes into the uncertainty of all main effects and all orders of interaction between stages. This method distributes the uncertainties of each element evenly among the associated stages.

#### Usage

UD\_bal\_stage(data, var\_name, stages, U = U\_var)

# Arguments

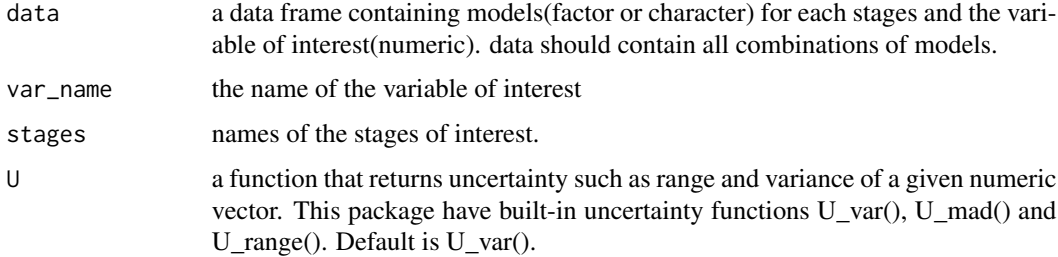

#### Value

stage-wise uncertainties(UD\_stage class)

# Examples

```
set.seed(0)
stage1 <- LETTERS[1:3]
stage2 <- LETTERS[1:2]
stage3 <- LETTERS[1:4]
y \leftarrow \text{rnorm}(3 \times 2 \times 4)data <- expand.grid(stage1=stage1,
                     stage2=stage2,
                      stage3=stage3)
stages <- names(data)
data <- cbind(data, y)
UD_bal_stage(data, "y", stages, U_var)
UD_bal_stage(data, "y", stages, U_mad)
UD_bal_stage(data, "y", stages, U_range)
```
UD\_cum\_stage *Stage-wise uncertainty based on cumulative uncertainty*

# Description

This function performs uncertainty decomposition based on the cumulative uncertainty.

# Usage

```
UD_cum_stage(data, var_name, stages = setdiff(names(data), var_name),
 U = U_var
```
#### Arguments

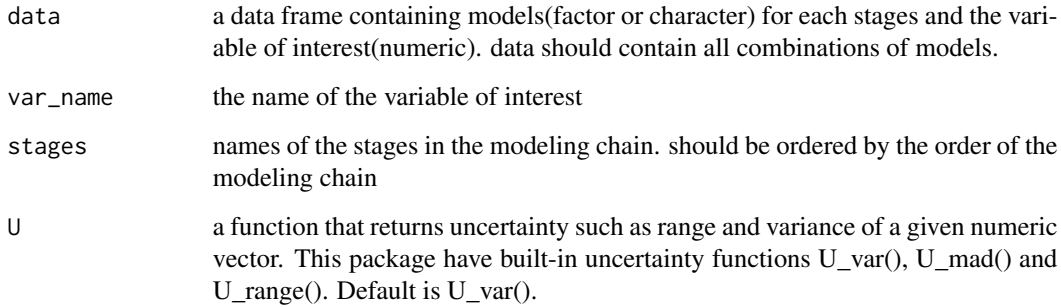

# Value

stage-wise uncertainties(UD\_stage class)

<span id="page-13-0"></span>

# <span id="page-14-0"></span>UD\_model2stage 15

# Examples

```
set.seed(0)
stage1 <- LETTERS[1:3]
stage2 <- LETTERS[1:2]
stage3 <- LETTERS[1:4]
y \le - rnorm(3 \times 2 \times 4)data <- expand.grid(stage1=stage1,
                     stage2=stage2,
                     stage3=stage3)
stages <- names(data)
data <- cbind(data, y)
UD_cum_stage(data, "y", stages, U_var)
UD_cum_stage(data, "y", stages, U_mad)
UD_cum_stage(data, "y", stages, U_range)
```
UD\_model2stage *Convert model uncertainty to stage uncertainty*

#### Description

This function converts model uncertainty to stage uncertainty by summing by stage.

#### Usage

UD\_model2stage(UD)

# Arguments

UD model wise uncertainty(UD\_model class), output of function that returns model wise uncertainty such as UD\_bal\_model and UD\_ANOVA\_model

#### Value

stage wise uncertainties(UD\_stage class)

```
set.seed(0)
stage1 <- LETTERS[1:3]
stage2 <- LETTERS[1:2]
stage3 <- LETTERS[1:4]
y \le rnorm(3 \times 2 \times 4)
data <- expand.grid(stage1=stage1,
                      stage2=stage2,
                      stage3=stage3)
stages <- names(data)
data <- cbind(data, y)
```

```
UD_bal_model_var <- UD_bal_model(data, "y", stages, u_var, flist_var)
UD_bal_model_var
UD_bal_model_mad <- UD_bal_model(data, "y", stages, u_mad, flist_mad)
UD_bal_model_mad
UD_bal_model_range <- UD_bal_model(data, "y", stages, u_range, flist_range)
UD_bal_model_range
UD_bal_stage_var <- UD_model2stage(UD_bal_model_var)
UD_bal_stage_var
UD_bal_stage_mad <- UD_model2stage(UD_bal_model_mad)
UD_bal_stage_mad
UD_bal_stage_range <- UD_model2stage(UD_bal_model_range)
UD_bal_stage_range
```
unc\_measures *uncertainty measures*

#### Description

Functions beginning with U are uncertainty measure that return a scalar given a vector, such as mean absolute deviation or variance. Functions beginning with flist are lists of functions that summarize vector like mean or median. Functions beginning with u are the uncertainty of each element of the vector, which is calculated from the elements of the vector and summary statistics of the vector, like difference or square of difference between two values.

#### Usage

U\_range(x) u\_range(x, a, b, n) flist\_range  $U_mad(x)$  $u_m$ ad $(x, m)$ flist\_mad U\_var(x) u\_var(x, m) flist\_var

# Arguments

x a vector.

<span id="page-15-0"></span>

# <span id="page-16-0"></span>unc\_postprocess 17

# Format

An object of class list of length 3.

unc\_postprocess *Postprocess UD*

#### Description

ppud() adjusts uncertainty so that it is not less than a certain value. In particular, it is often used for UD\_bal\_model, where the uncertainty may be negative. min\_lambda\_calc() finds lambda such that the proportion of the minimum uncertainty is the specified value.

#### Usage

ppud(UD, lambda\_list)

min\_lambda\_calc(UD, prop)

#### **Arguments**

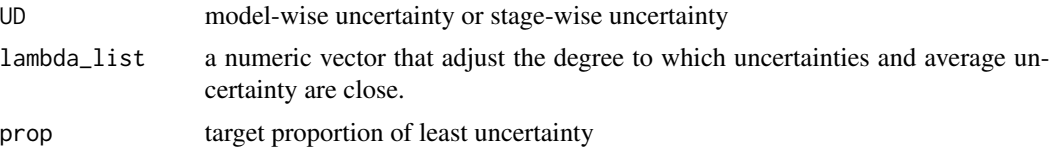

```
set.seed(0)
stage1 <- LETTERS[1:3]
stage2 <- LETTERS[1:2]
stage3 <- LETTERS[1:4]
y \le - rnorm(3 \times 2 \times 4)data <- expand.grid(stage1=stage1,
                    stage2=stage2,
                     stage3=stage3)
stages <- names(data)
data <- cbind(data, y)
UD_bal_model_var <- UD_bal_model(data, "y", stages, u_var, flist_var)
UD_bal_model_var
UD_bal_model_mad <- UD_bal_model(data, "y", stages, u_mad, flist_mad)
UD_bal_model_mad
UD_bal_model_range <- UD_bal_model(data, "y", stages, u_range, flist_range)
```

```
UD_bal_model_range
```

```
UD_bal_stage_var <- UD_model2stage(UD_bal_model_var)
UD_bal_stage_var
UD_bal_stage_mad <- UD_model2stage(UD_bal_model_mad)
UD_bal_stage_mad
UD_bal_stage_range <- UD_model2stage(UD_bal_model_range)
UD_bal_stage_range
UD_list = ppud(UD_bal_model_range)
plot(UD_list)
lambda = min_lambda_calc(UD_bal_model_range, 0.01)
UD_1percent = ppud(UD_bal_model_range, lambda)
UD_1percent$UD[[1]]
```
var0 *Variance(DEPRECATED)*

# Description

This function returns the population variance of a given vector.

#### Usage

var0(x)

#### Arguments

x a numeric vector.

# Value

the population variance of a given vector

# Examples

 $(x < -rnorm(5))$ # var0() is deprecated. Use U\_var() # var0(x)

# <span id="page-18-0"></span>Index

```
∗ datasets
    unc_measures, 16
apply0 (apply_sweep), 2
apply_sweep, 2
cum_uncertainty, 3
drange, 4
flist_mad (unc_measures), 16
flist_range (unc_measures), 16
flist_var (unc_measures), 16
min_lambda_calc (unc_postprocess), 17
msweep (apply_sweep), 2
plotUDlist, 5
ppud (unc_postprocess), 17
print.UD_model (printUD), 6
print.UD_stage (printUD), 6
printUD, 6
scenario_uncertainty, 7
stage_uncertainty, 8
sweep0 (apply_sweep), 2
U_mad (unc_measures), 16
u_mad (unc_measures), 16
U_range (unc_measures), 16
u_range (unc_measures), 16
U_var (unc_measures), 16
u_var (unc_measures), 16
UD_ANOVA_model, 10
UD_ANOVA_stage, 11
UD_bal_model, 12
UD_bal_stage, 13
UD_cum_stage, 14
UD_model2stage, 15
UD_table (UDtable), 9
UDtable, 9
```
unc\_measures, [16](#page-15-0) unc\_postprocess, [17](#page-16-0)

var0, [18](#page-17-0)